## **Using the app bar**

The app bar is located on the top of the Resources application portal. You can perform the following actions from the app bar:

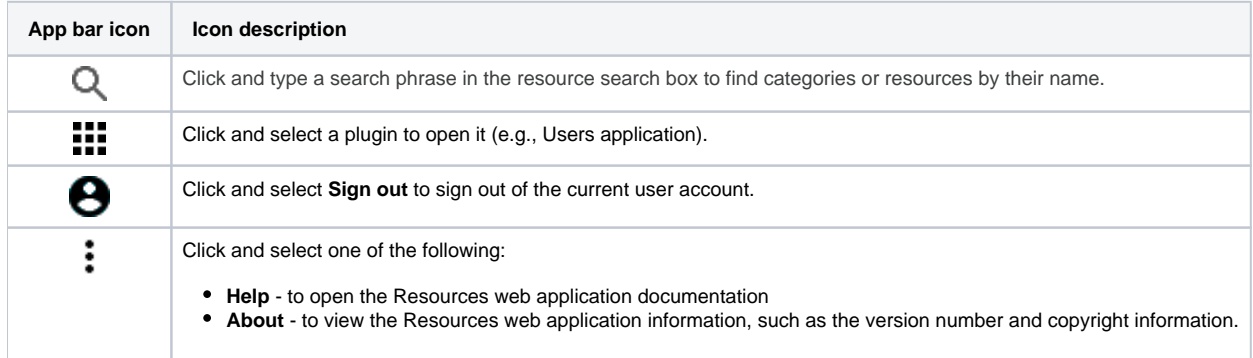